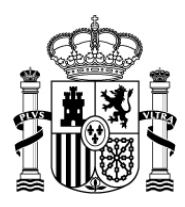

MINISTERIO PARA LA TRANSFORMACIÓN DIGITAL Y DE LA FUNCIÓN PÚBLICA

SECRETARÍA DE ESTADO DE FUNCIÓN PÚBLICA

SECRETARÍA GENERAL DE ADMINISTRACIÓN DIGITAL

# <span id="page-0-0"></span>**Instrucciones para el seguimiento de los PdP**

# **Contenido**

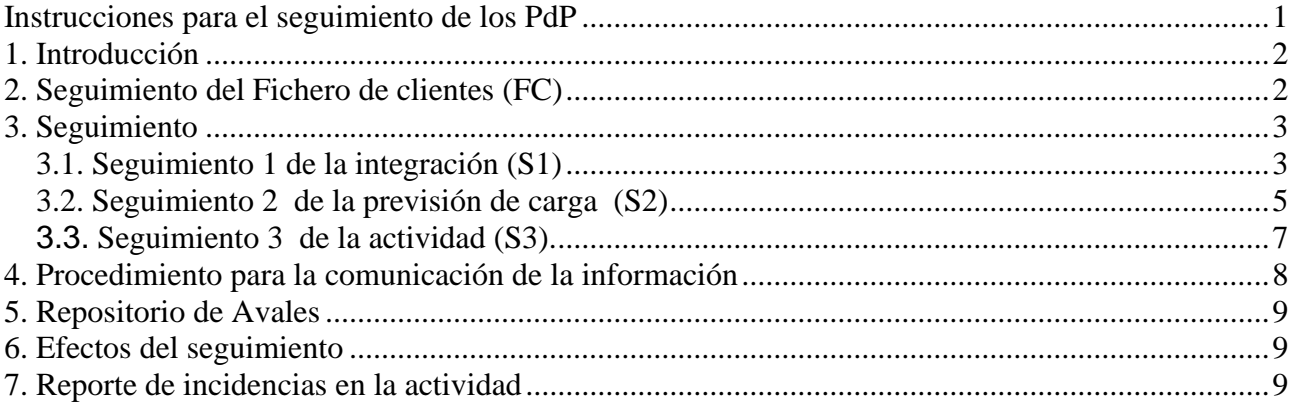

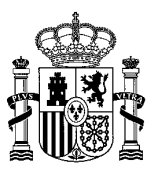

# **Instrucciones para el seguimiento de los PdP**

# <span id="page-1-0"></span>**1. Introducción**

El marco jurídico que regula el reconocimiento de los Puntos de Presencia en RedSara (PdP), establece la obligación de que cada PdP reconocido proporcione una determinada información a la Secretaría General de la Administración Digital.

Sobre esta base, y con el objetivo de homogeneizar esta entrada de datos y su posterior explotación, se establecen las normas comunes que permitan estandarizar este proceso que deberá ser ejecutado, con la frecuencia y condiciones que para cada uno de los casos de seguimiento se determine, por cada uno de los PdP reconocidos. El proceso se ordena en las siguientes etapas:

- Fichero de clientes (FC)
- Seguimiento de la integración (S1)
- Seguimiento de la previsión de carga (S2)
- Seguimiento de la actividad real (S3)

Estas etapas, junto con sus objetivos y condiciones particulares, se detallan a continuación.

En todos los casos, los Responsables de la actualización y envío/carga de la información requerida será alguno de los registrados en el fichero de Responsables del PdP. Esta labor se realizará **desde el mes siguiente al que haya obtenido el reconocimiento de esta condición**.

#### ATENCIÓN:

- El seguimiento de los PdP se inicia en enero de 2019
- Su implementación será progresiva según las instrucciones que se remitan por correo electrónico desde el buzón [pdp.gestion@correo.gob.es](mailto:pdp.gestion@correo.gob.es)
- Estas instrucciones pueden sufrir adaptaciones por parte de la SGAD, para obtener la última versión, por favor, consulten la pestaña PdP de la [solución RedSara en el Centro](https://administracionelectronica.gob.es/ctt/redsara#.XF106lxKjcs)  [de transferencia de Tecnología.](https://administracionelectronica.gob.es/ctt/redsara#.XF106lxKjcs)

# <span id="page-1-1"></span>**2. Seguimiento del Fichero de clientes (FC)**

### **Objetivos**:

- Conocimiento del volumen de consumidores potenciales de los servicios de la SGAD a través de cada agente intermediador.
- Comprobación de la existencia de la relación entre el PdP y las AAPP para las que solicita consumo de servicios.

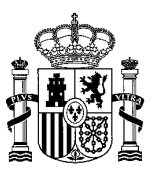

**Inicio del seguimiento:** El envío de esta información **se iniciará en el momento en el que se reciba la notificación del reconocimiento de la condición de PdP**, siendo el máximo plazo el que exista en cada caso, hasta e**l cierre del mes siguiente a aquel en que produce este hecho.** 

#### **Frecuencia: Mensual. Siempre a fecha de cierre del mes Soporte**:

- Se habilita un fichero estándar para la recogida de estos datos.
- El modelo es: **[aaaammdd FC nombrePdP](https://administracionelectronica.gob.es/ctt/resources/Soluciones/207/Descargas/aaaammdd%20PdP%20%20nombrePdP%20Fclientes.xlsx?idIniciativa=207&idElemento=14649)**
- El fichero se denominará mediante la adaptación del nombre del modelo donde:
	- $\circ$  las aaaammdd se sustituirá por la fecha de cierre del mes correspondiente
		- o El nombrePdP será sustituido por un literal que identificará el nombre abreviado del PdP
- Cada PdP generará un fichero con el estado de sus clientes a fecha del último día de cada mes, en el que reflejará el total de sus clientes de las AAPP, es decir todos aquellos que puedan ser potenciales consumidores de los servicios de la SGAD.
- Para su cumplimentación seguirá las instrucciones que se recogen en la pestaña "Instrucciones" de dicho fichero.
- Solo podrá existir una fila por cada uno de los clientes, es decir por cada uno de los códigos DIR3.
- Este fichero deberá incorporar en la columna Observaciones, el nombre de la Entidad a la que corresponda el código DIR3 (COD\_DIR3) para facilitar su identificación
- No se eliminará ningún cliente incluso cuando su relación haya finalizado, deberá figurar en el fichero con el estado "extinto".
- Mensualmente se remitirá a la SGAD [\(pdp.gestion@correo.gob.es\)](mailto:pdp.gestion@correo.gob.es), mediante la aplicación ALMACEN (https://administracionelectronica.gob.es/ctt/almacen), un fichero comprimido con todos los avales de los clientes.

Observaciones sobre el estado Avalado:

• El objetivo es que todos los clientes figuren con el estado "Avalado", es decir que todas las AAPP clientes certifiquen la existencia de un vínculo contractual con el PdP y vigencia de dicha relación.

# <span id="page-2-0"></span>**3. Seguimiento**

#### <span id="page-2-1"></span>**3.1. Seguimiento 1 de la integración (S1)**

**Objetivo**: Supervisión del proceso de integración de los servicios del Agente intermediador con los servicios de la SGAD.

**Inicio del seguimiento:** El envío de esta información se iniciará como máximo **al cierre del primer mes con número par a aquel en el que se notifica el reconocimiento de la condición de PdP**.

#### **Frecuencia: Bimestral (siempre a fecha de cierre de los MESES PARES)**

#### **Soporte**:

- Se habilita un fichero estándar para la recogida de estos datos.
- El modelo es: **[aaaammdd S1 nombrePdP](https://administracionelectronica.gob.es/ctt/resources/Soluciones/207/Descargas/aaaammdd%20PdP%20nombrePdP%20seguimiento%201%20de%20la%20integracion.xlsx?idIniciativa=207&idElemento=15031)**
- El fichero se denominará con el nombre del modelo donde:
	- o El nombrePdP será sustituido por un literal que identificará el nombre abreviado del PdP

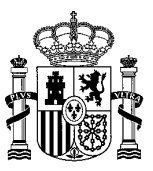

- o las aaaammdd se sustituirá por la fecha de cierre del mes correspondiente
- Cada PdP generará un fichero el último día de cada mes PAR, en el que reflejará el estado de sus trabajos para la integración de sus sistemas con los servicios de la SGAD.
- Para su cumplimentación seguirá las instrucciones que se recogen en la pestaña "Instrucciones" de dicho fichero.
- Solo contendrá una fila por cada PdP y cada uno de los servicios con los que se pretenda integrar.
- **No se eliminará nunca ninguna de las filas creadas, solo se irán modificando los datos relativos al estado de la integración**. Cuando la integración con el servicio particular sea efectiva, es decir alcance el estado de "producción" el estado permanecerá sin cambios, pero deberá seguir siempre reflejado en el envío.

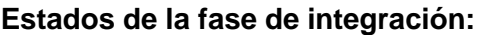

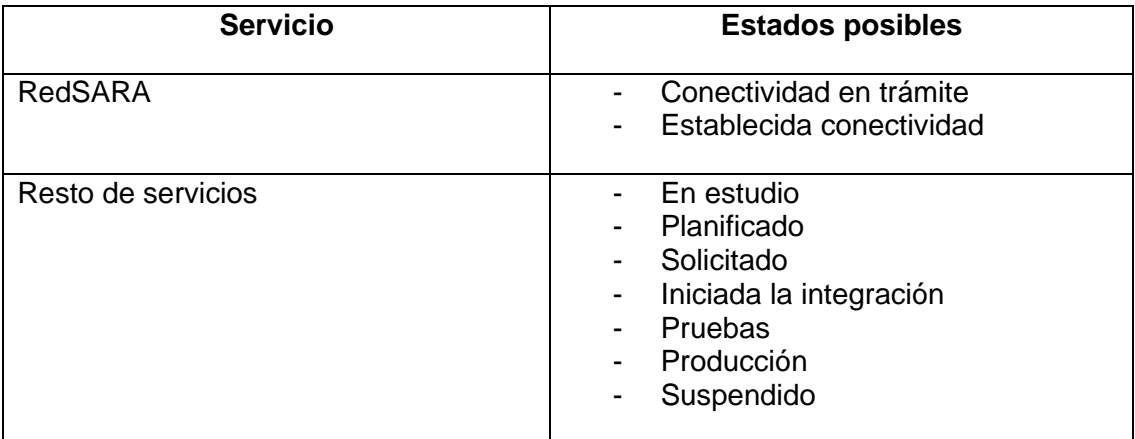

Atención: Obsérvese que existe un servicio denominado RedSARA al que están asociados estados especiales. El resto de estados podrán ser aplicables a todos los demás servicios.

- **Conectividad en trámite:** El PdP está en fase de establecimiento del circuito de comunicaciones con RedSARA.
- **Establecida conectividad:** el PdP ha conseguido establecer el circuito para la conectividad con RedSara.
- **En estudio:** El PdP considera de interés el consumo de este servicio y está en fase de estudio de sus condiciones y de la vía de integración.
- **Planificado.** El PdP ha finalizado su fase de estudio y ha establecido un horizonte temporal para lograr la integración.
- **Solicitada:** Periodo comprendido desde que el PdP comunica la incidencia para solicitar la integración hasta que se le habilita para ello.
- **Iniciada la integración:** El PdP ha iniciado los trabajos técnicos para lograr la integración de sus sistemas con el servicio de la SGAD.
- **Pruebas:** El PdP ya ha finalizado los desarrollos y otros trabajos técnicos y está ejecutando pruebas para verificar la integración**.**
- **Producción:** el PdP ha superado las pruebas y entra en fase de producción. Este estado permanecerá inamovible en el futuro y dará paso al reporte del S3 Seguimiento de la actividad.
- **Suspendido:** Situación en la que por alguna condición especial del PdP ninguno de sus clientes consume este servicio a pesar de que técnicamente sea posible.

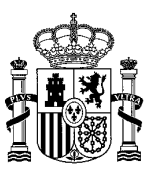

#### <span id="page-4-0"></span>**3.2. Seguimiento 2 de la previsión de carga (S2)**

**Objetivo**: Supervisión de la previsión de crecimiento en la demanda de servicios de la SGAD a través del PdP.

**Inicio del seguimiento:** El envío de esta información **se iniciará en el momento en el que se reciba la notificación del reconocimiento de la condición de PdP**, siendo el máximo plazo el que exista en cada caso, hasta **el cierre del mes siguiente a aquel en que produce este hecho.** 

#### **Frecuencia: Bimestral (los MESES IMPARES)**

#### **Soporte**:

- Se habilita un fichero estándar para la recogida de estos datos.
- El modelo es: **aaaammdd S2 nombrePdP**
- **El** fichero a enviar a la SGAD se denominará con el nombre del modelo donde:
	- o las aaaammdd se sustituirán por la fecha de cierre del mes correspondiente
	- o El nombrePdP será sustituido por un literal que identificará el nombre abreviado del PdP
- Cada PdP generará un fichero el último día del mes IMPAR que corresponda, en el que reflejará la **previsión a UN AÑO del consumo de los servicios de la SGAD, es decir del crecimiento estimado en el consumo que sus clientes vayan a hacer de los servicios.**
- Para su cumplimentación seguirá las instrucciones que se recogen en la pestaña "Instrucciones" de dicho fichero.

**Atención: Los datos de la previsión de carga a 12 meses vista deberán recoger, para cada indicador, el valor que se tiene actualmente más aquel se prevea tener en el futuro (dentro de un año).**

• Solo contendrá una fila por cada PdP y cada uno de los servicios con los que esté integrado o en proceso de integración y cada uno de los indicadores que sean aplicables a dicho servicio y caso particular.

#### **Definición y cálculo de indicadores:**

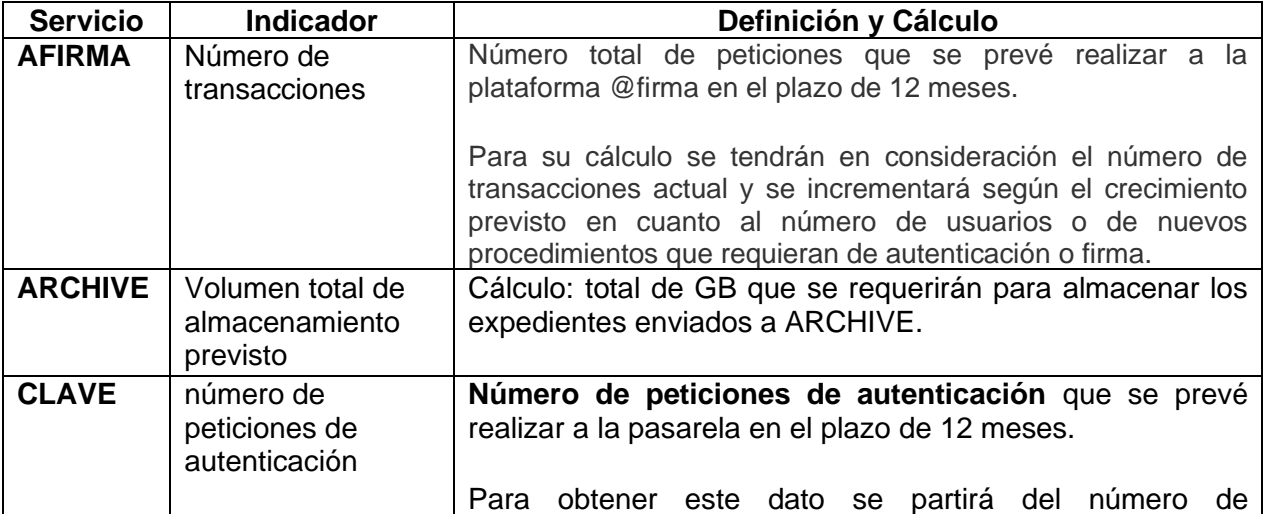

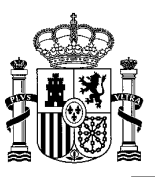

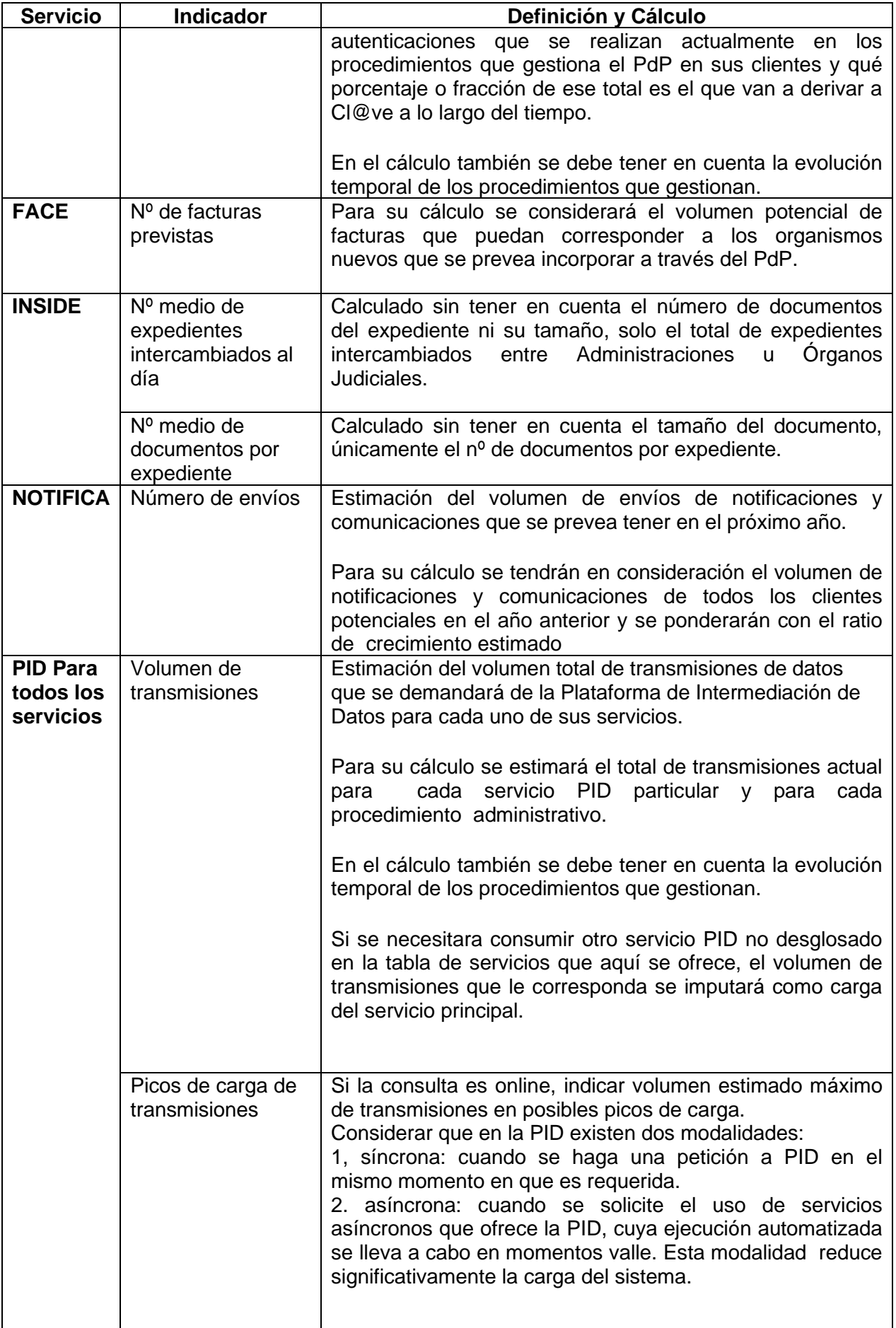

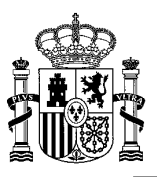

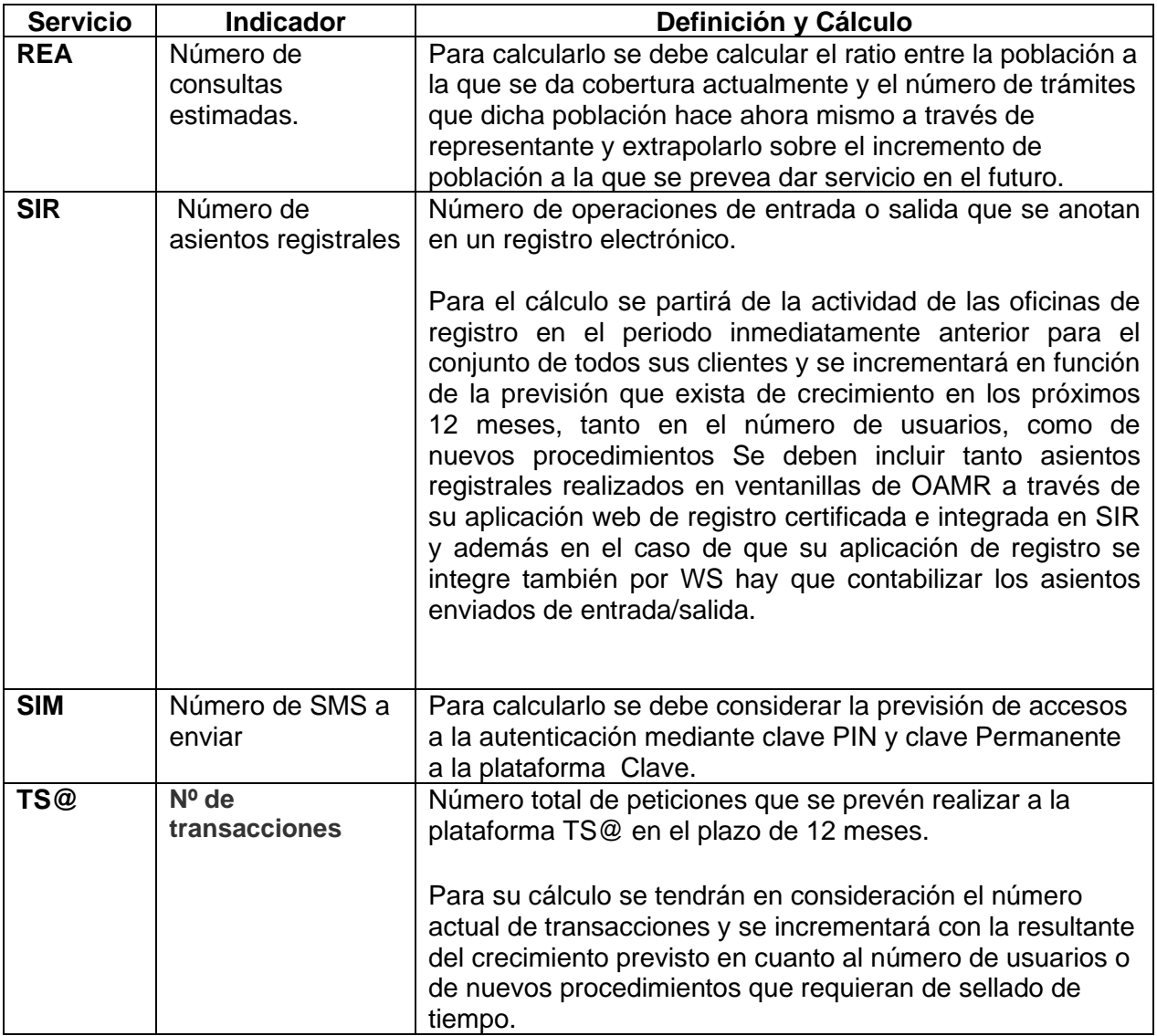

#### <span id="page-6-0"></span>**3.3. Seguimiento 3 de la actividad (S3).**

- **Objetivo**: Supervisión de **la actividad real del PdP** y sus clientes en el consumo de cada uno de los servicios de la SGAD con los que se haya integrado.
- **Inicio del seguimiento:** El envío de esta información se iniciará como máximo **al cierre del mes siguiente a aquel en el que se haya alcanzado la integración con los servicios de la SGAD en el entorno de producción.**
- **Frecuencia: Mensual (siempre al cierre del mes)**
- **Soporte:** 
	- o Se habilita un fichero estándar para la recogida de estos datos.
		- El modelo es**: [aaaammdd S3 nombrePdP](https://administracionelectronica.gob.es/ctt/resources/Soluciones/207/Descargas/aaaammdd%20PdP%20nombrePdP%20seguimiento%202%20de%20la%20actividad.xlsx?idIniciativa=207&idElemento=15032)** 
			- El fichero se denominará con el nombre del modelo donde:
				- las aaaammdd se sustituirá por la fecha de cierre del mes correspondiente

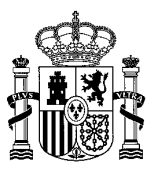

- El nombrePdP será sustituido por un literal que identificará el nombre abreviado del PdP
- Cada PdP generará un fichero el **último día de cada mes**, en el que reflejará el **valor de los indicadores de actividad de cada uno de sus clientes para cada uno de los servicios de la SGAD que haya consumido en el periodo.**
- o **Existirá una fila por cada cliente del PdP y cada uno de los servicios que haya consumido dicho cliente en PRODUCCIÓN.**
- o Cuando se **extinga la relación con un cliente. Se deberán de suprimir las filas correspondientes al mismo.**
- **Definición y cálculo de indicadores:**

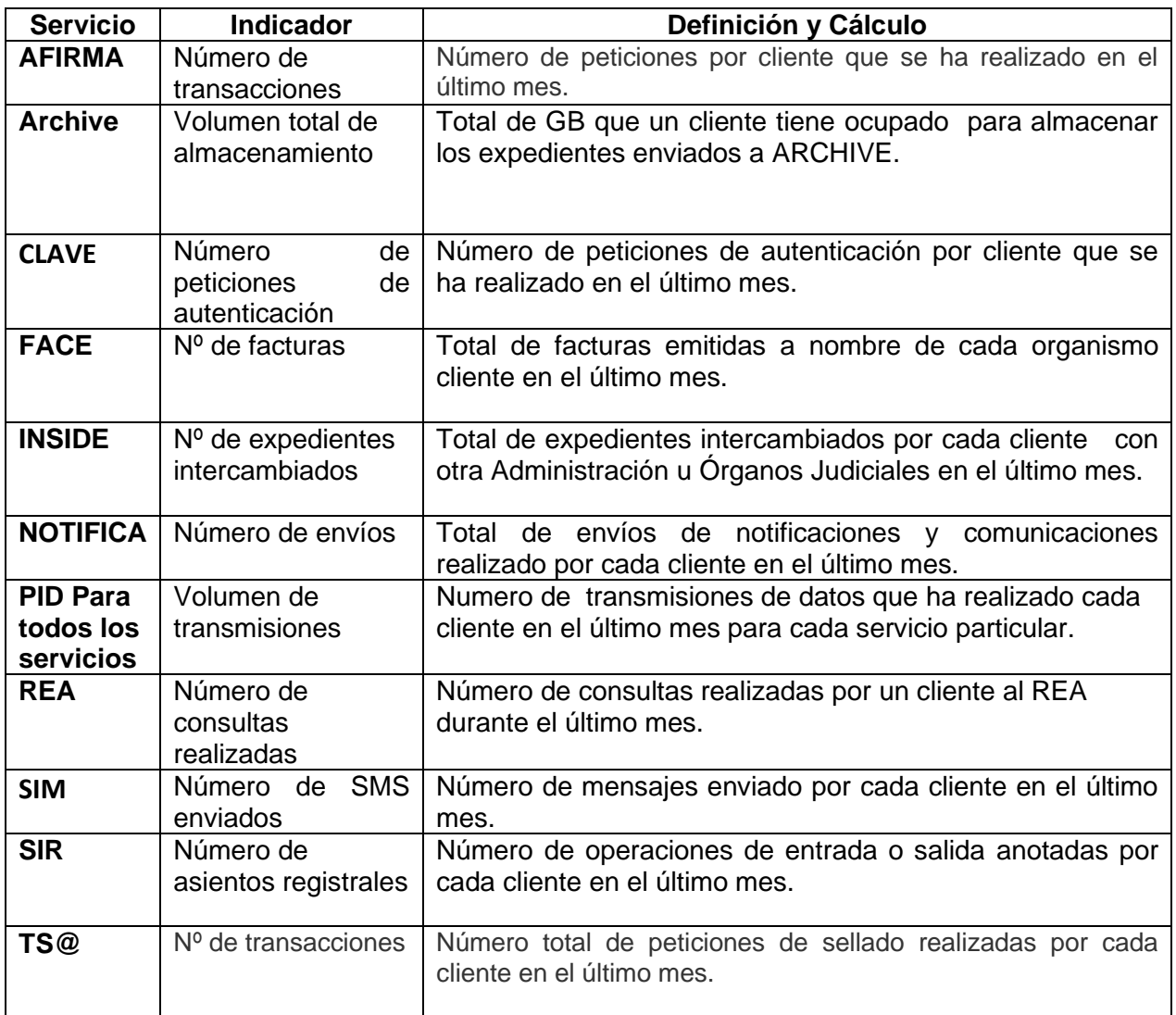

### <span id="page-7-0"></span>**4. Procedimiento para la comunicación de la información**

Se remitirán los ficheros debidamente cumplimentados e identificados a la dirección [pdp.gestion@correo.gob.es.](mailto:pdp.gestion@correo.gob.es)

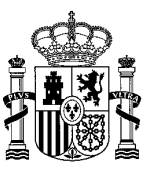

# <span id="page-8-0"></span>**5. Remisión de Avales**

Con el fin de verificar el compromiso bilateral que manifiesta tener el PdP con las administraciones públicas incluidas en el fichero de clientes, se hace necesario recopilar los correspondientes avales emitidos por estas Administraciones Públicas, a favor de los PdP de los que sean clientes.

Mensualmente se remitirá a la SGAD (pdp.gestion@correo.gob.es), mediante la aplicación ALMACEN (https://administracionelectronica.gob.es/ctt/almacen), un fichero comprimido con todos los avales de los clientes.

# <span id="page-8-1"></span>**6. Efectos del seguimiento**

El incumplimiento de las obligaciones implícitas en la condición de PdP en relación con el reporte de la información de seguimiento de la actividad a la SGAD **puede ser motivo para la revisión de dicha condición.** 

# <span id="page-8-2"></span>**7. Reporte de incidencias en la actividad**

Cualquier duda o incidencia que surja en estas tareas podrán ser consultadas en: [pdp.gestion@correo.gob.es](mailto:pdp.gestion@correo.gob.es)